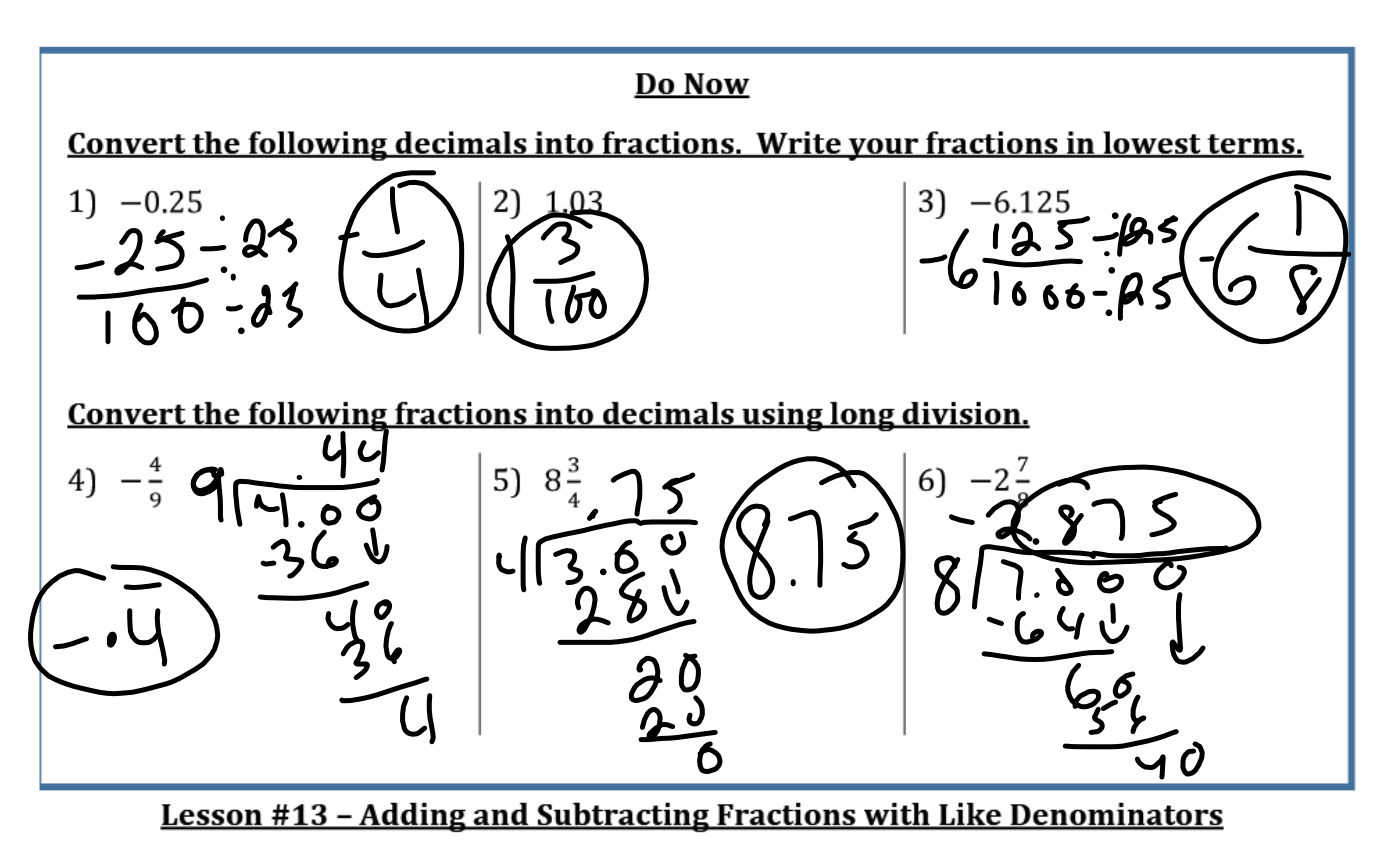

We use the same rules for adding and subtracting integers as we use for adding and subtracting fractions.

Example 1) Evaluate the following:

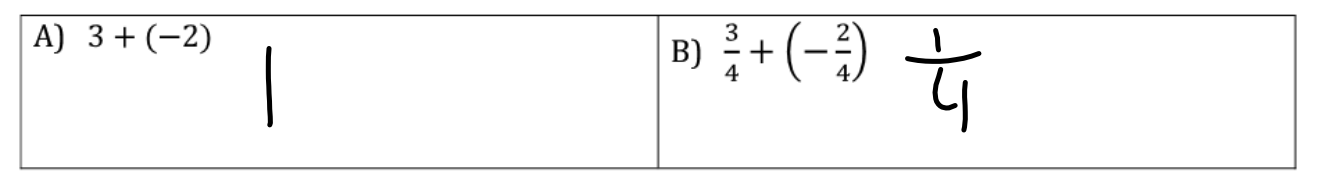

Example 2) Evaluate the following:

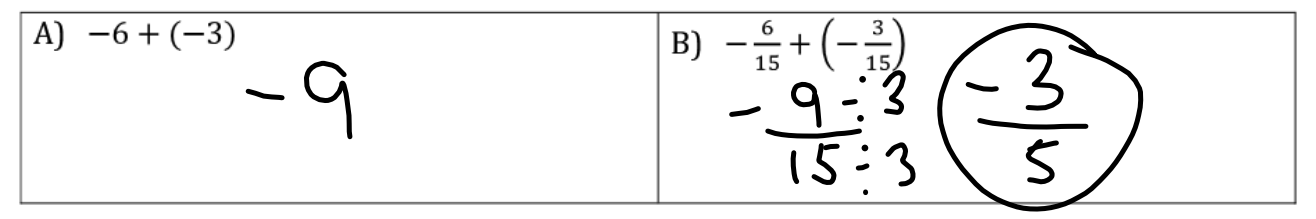

Now, You Try! Add the following fractions. Write your answer in simplest form.

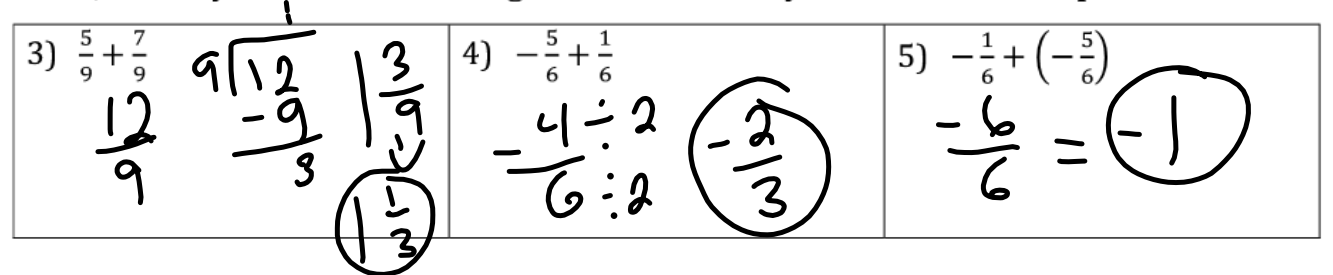

Subtracting fractions also works the same way as subtracting integers.

\*\*REMEMBER THE RULE FOR SUBTRACTION: Keep, change, change \*\*

Example 6) Evaluate the following:

Example 6) Evaluate the following:  
\n(A) -8 - 7  
\n
$$
-8 - 7
$$
\n
$$
-8 - 7
$$
\n
$$
-8 - 7
$$
\n
$$
-8 - 7
$$
\n
$$
-8 - 7
$$
\n
$$
-8 - 7
$$
\n
$$
-8 - 7
$$
\n
$$
-8 - 7
$$
\n
$$
-8 - 7
$$
\n
$$
-8 - 7
$$
\n
$$
-8 - 7
$$
\n
$$
-8 - 7
$$
\n
$$
-8 - 7
$$
\n
$$
-8 - 7
$$
\n
$$
-8 - 7
$$
\n
$$
-8 - 7
$$
\n
$$
-8 - 7
$$
\n
$$
-8 - 7
$$
\n
$$
-8 - 7
$$
\n
$$
-8 - 7
$$
\n
$$
-8 - 7
$$
\n
$$
-8 - 7
$$
\n
$$
-8 - 7
$$
\n
$$
-8 - 7
$$
\n
$$
-8 - 7
$$
\n
$$
-8 - 7
$$
\n
$$
-8 - 7
$$
\n
$$
-8 - 7
$$
\n
$$
-8 - 7
$$
\n
$$
-8 - 7
$$
\n
$$
-8 - 7
$$
\n
$$
-8 - 7
$$
\n
$$
-8 - 7
$$
\n
$$
-8 - 7
$$
\n
$$
-8 - 7
$$
\n
$$
-8 - 7
$$
\n
$$
-8 - 7
$$
\n
$$
-8 - 7
$$
\n
$$
-8 - 7
$$
\n
$$
-8 - 7
$$
\n
$$
-8 - 7
$$
\n
$$
-8 - 7
$$
\n
$$
-8 - 7
$$
\n
$$
-8 - 7
$$
\n
$$
-8 - 7
$$
\n
$$
-8 - 7
$$
\n
$$
-8 - 7
$$
\n
$$
-8 - 7
$$
\n
$$
-8 - 7
$$
\n
$$
-8 -
$$

Now, You Try! Subtract the following fractions. Write your answer in simplest form.

$$
\begin{array}{|c|c|c|c|}\hline\n7 & \frac{3}{4} - \left(-\frac{1}{4}\right) & \frac{11}{4} & -\frac{11}{4} & -\frac{11}{4} & -\frac{13}{4} & -\frac{13}{4} &
$$

Example 10) Add the following: 
$$
5\frac{7}{9} + 8\frac{4}{9}
$$
   
  $\frac{101}{9}$    
  $\frac{53}{9}$    
  $\frac{138}{9}$    
  $\frac{38}{3}$    
Example 11) Jasmine is 60 $\frac{1}{2}$  inches tall. Amper is 58 $\frac{3}{2}$  inches tall. How much t

 $\frac{41}{4} - \frac{235}{4} = \frac{6}{4} - \frac{116}{4}$ Jasmine than amber?

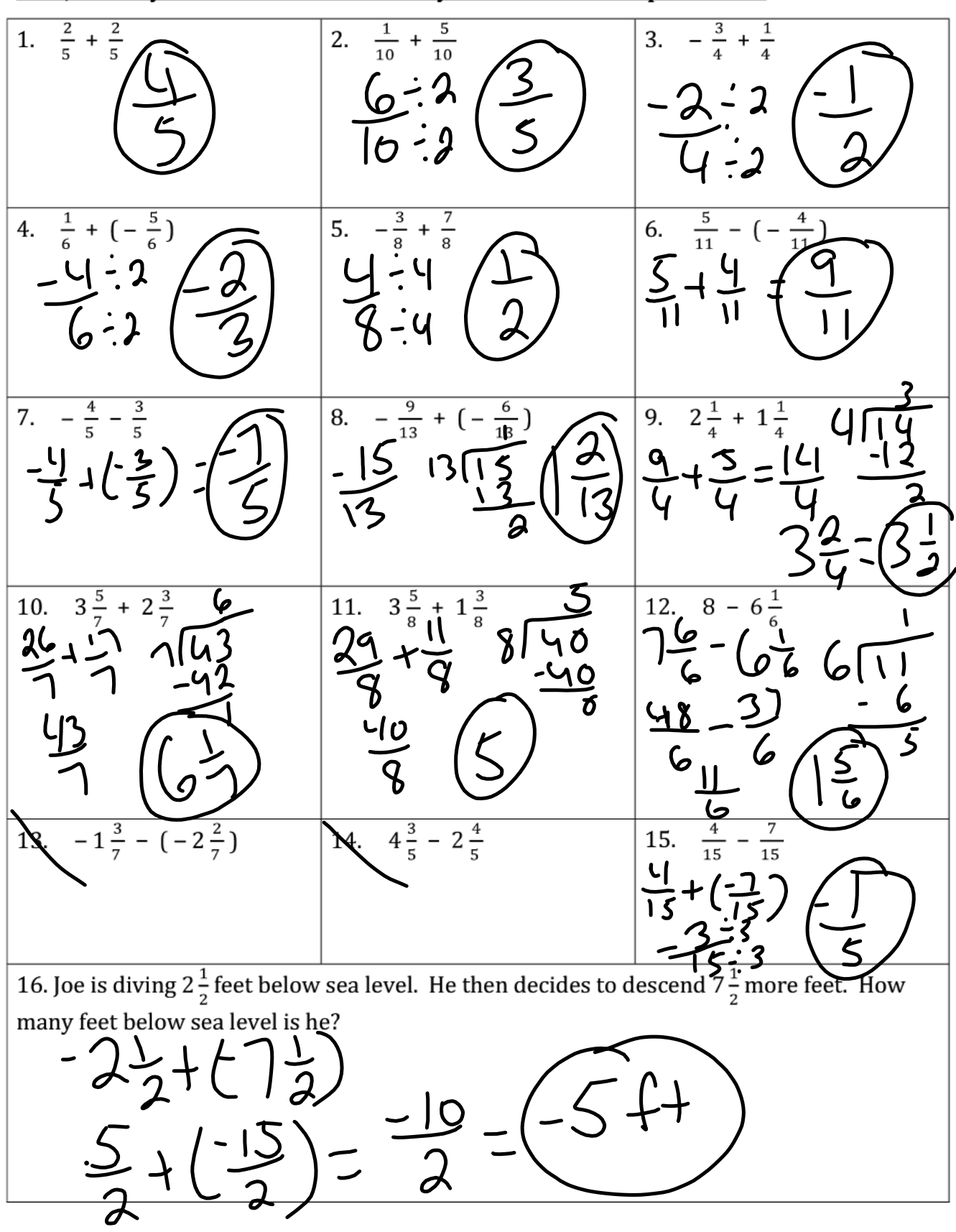

Now, You Try! Add or subtract. Write your answer in simplest form.